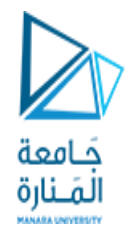

# Data Structures and Algorithms in C++

Class Meeting

Robot and Smart Systems Manara University

Fall 2022 Instructor: Iyad Hatem

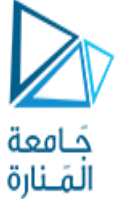

• Some of you may have discovered this while programming the solution to Assignment #1.

The C++ Division Operator

- If both operands of the / operator are integer constants or variables, then the result will be integer.
	- Any fractional amount is truncated (not rounded).
	- Examples: **7/3** ➔ **2** and **1/2** ➔ **0**
- If one or both operands are double constants or variables, then the result will be double.
	- Examples: **7/3.0** ➔ **2.333**... and **1.0/2.0** ➔ **0.5**

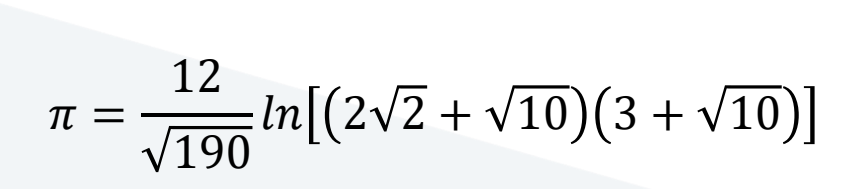

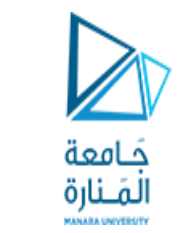

#### Assignment #1: Sample Solution

```
void Ramanujan_0()
{
    double const1 = 12/sqrt(190);
    double const2 = 2*sqrt(2) + sqrt(10);
    double const3 = 3 + sqrt(10);
    double pi = const1*log(const2*const3);
    cout << " Estimate: " << pi << endl;
}
```
• The built-in square root **sqrt** and the natural logarithm **log** functions are from the **cmath** library:

**#include <cmath>**

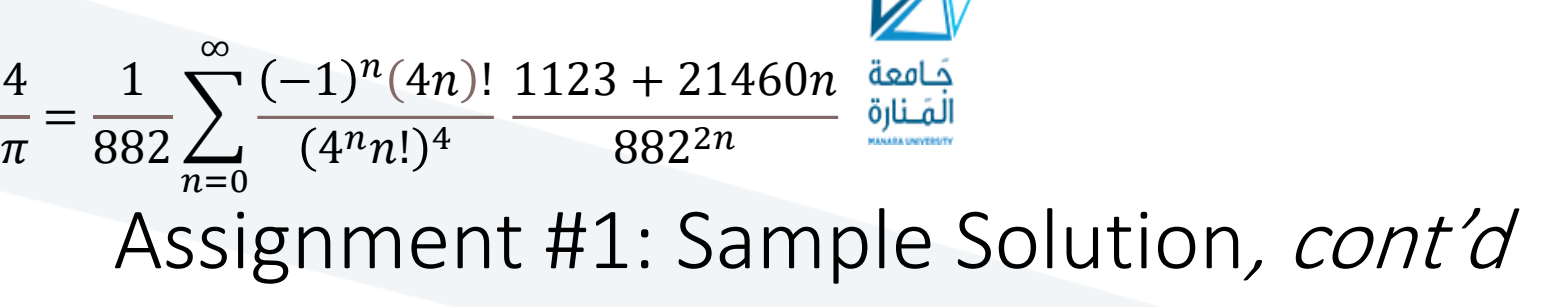

- What does the  $(-1)^n$  factor do?
	- Whenever  $n$  is odd, the factor equals -1.
		- Example:  $(-1)^3 = (-1)(-1)(-1) = -1$
	- Whenever *n* is even, the factor equals  $+1$ .
		- Example:  $(-1)^4 = (-1)(-1)(-1)(-1) = +1$
- Therefore, the factor alternates between adding and subtracting the term it multiplies.

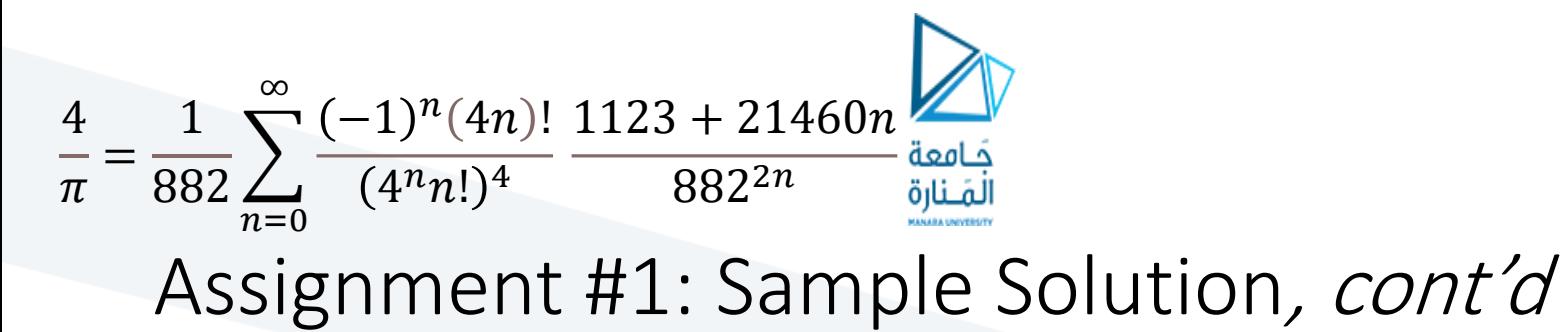

- It is inefficient to use the built-in power function for this purpose:
	- Use a Boolean variable instead that alternates between true and false.

**pow(-1, n)**

- Copying a mathematical formula directly can lead to inefficient or erroneous code.
	- A formula that is not designed for computation can accumulate roundoff errors when it is used inside of a loop. It can also have overflow errors.

See: [https://www.amazon.com/Java-Number-Cruncher-Programmers-Numerical/dp/0130460419/ref=sr\\_1\\_1?dchild=1&keywords=java+number+cruncher&qid=1598936278&s=books&sr=1-1](https://www.amazon.com/Java-Number-Cruncher-Programmers-Numerical/dp/0130460419/ref=sr_1_1?dchild=1&keywords=java+number+cruncher&qid=1598936278&s=books&sr=1-1)

4  $\pi$ = 1  $\frac{1}{882}$  $n=0$ ∞  $(-1)^n(4n)!$  $(4^n n!)^4$  $1123 + 21460n$ 8822

#### Assignment #1: Sample Solution, cont'd

```
void Ramanujan_2()
{
    cout << " Iteration Estimate" << endl;
    double four_over_pi;
    double factor0 = ((double) 1)/882.0;
    bool negate = false;
    double sum = 0.0;
    double prev = 0.0;
    double diff = 0.0;
    int n = 0;
```
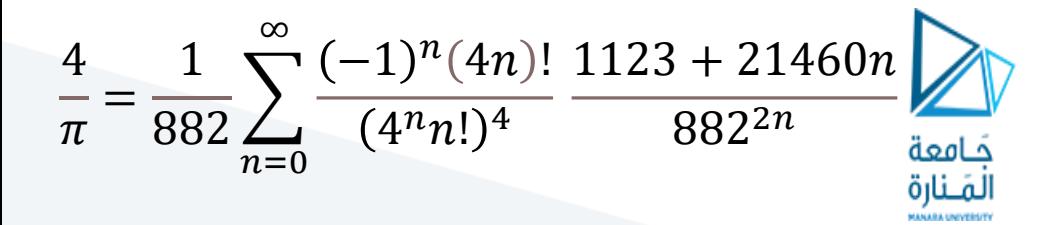

**}**

#### Assignment #1: Sample Solution, cont'd

```
do
{
    double factor1 = factorial(4*n)/pow((pow(4.0, n)*factorial(n)), 4);
    double factor2 = (1123 + 21460*n)/pow(882.0, 2*n);
    if (negate) factor1 = -factor1;
    sum += factor1*factor2;
    four_over_pi = factor0*sum;
    cout << setw(11) << n+1 << " " << 4.0/four_over_pi << endl;
    diff = abs(prev - four over pi);prev = four_over_pi;
    negate = !negate;
   n++;
} while ((diff > TOLERANCE) && (n <= MAX_ITERATIONS));
```
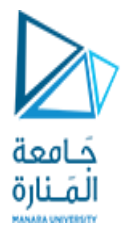

#### 1  $\pi$  $= 12$   $\sum$  $n=0$ ∞  $-1)^n(6n)!$  $(2n)! (n!)^3$  $13591409 + 545140134n$  $640320^3 \big) \left( n + \frac{1}{2} \right)$ 2

## Assignment #1: Sample Solution, cont'<sup>d</sup>

```
void Chudnovsky()
{
    double one_over_pi;
    double sum = 0.0;
    double prev = 0.0;
    double diff = 0.0;
    bool negate = false;
    int n = 0;
```

$$
\sum_{\substack{\frac{1}{n} = 12 \sum_{n=0}^{\infty} \frac{(-1)^n (6n)!}{(3n)!(n!)^3}} \frac{1}{13591409 + 545140134n}}}{\sum_{n=0}^{\infty} \frac{(-1)^n (6n)!}{(3n)!(n!)^3} \frac{13591409 + 545140134n}{(640320^3)^{(n+\frac{1}{2})}}}
$$

**do**

**}**

```
{
   double factor1 = factorial(6*n) / (factorial(3*n) *pow(factorial(n), 3));
   double factor2 = (13591409 + 545140134*n)/pow(640320, 3*n + 1.5);
   if (negate) factor1 = -factor1;
   sum += factor1*factor2;
   one_over_pi = 12*sum;
   cout << setw(11) << n+1 << " " << 1.0/one_over_pi << endl;
   diff = abs(prev - one over pi);prev = one over pi;negate = !negate;
   n++;
} while ((diff > TOLERANCE) && (n <= MAX_ITERATIONS));
```
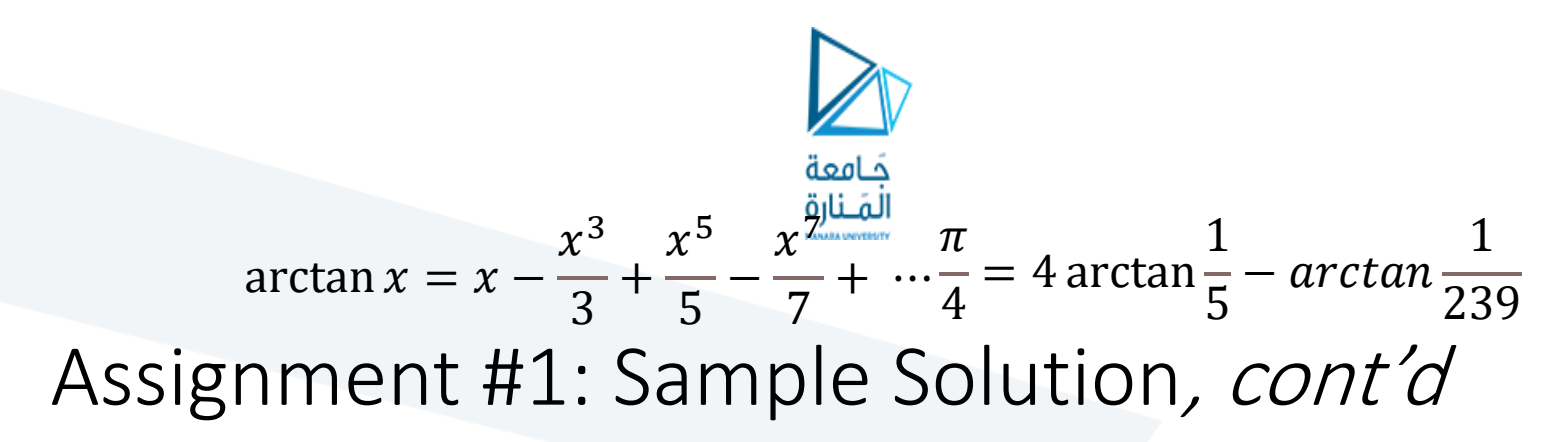

```
double arctangent(double x)
{
   double arctan = x;
   bool addsub = false;
   double numerator = x;
   double x_squared = x*x;
   double term;
    int odd = 3;
    do
    {
       numerator *= x_squared;
        term = numerator/odd;
        if (addsub) arctan += term;
        else arctan -= term;
        odd += 2;
        addsub = !addsub;
    } while ((term > TOLERANCE) && (odd <= MAX_ITERATIONS));
```
**return arctan;**

**}**

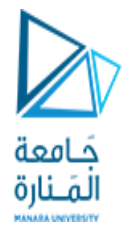

#### Predefined Functions

- C++ includes predefined functions.
	- AKA built-in functions
	- Example: Math function **sqrt**
- Predefined functions are stored in libraries.
	- Your program will need to include the appropriate library header files to enable the compiler to recognize the names of the predefined functions.
	- Example: **#include <cmath>** in order to use predefined math functions like **sqrt**

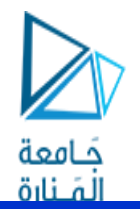

#### Savitch\_ch\_04.ppt: slides 8 – 12, 72

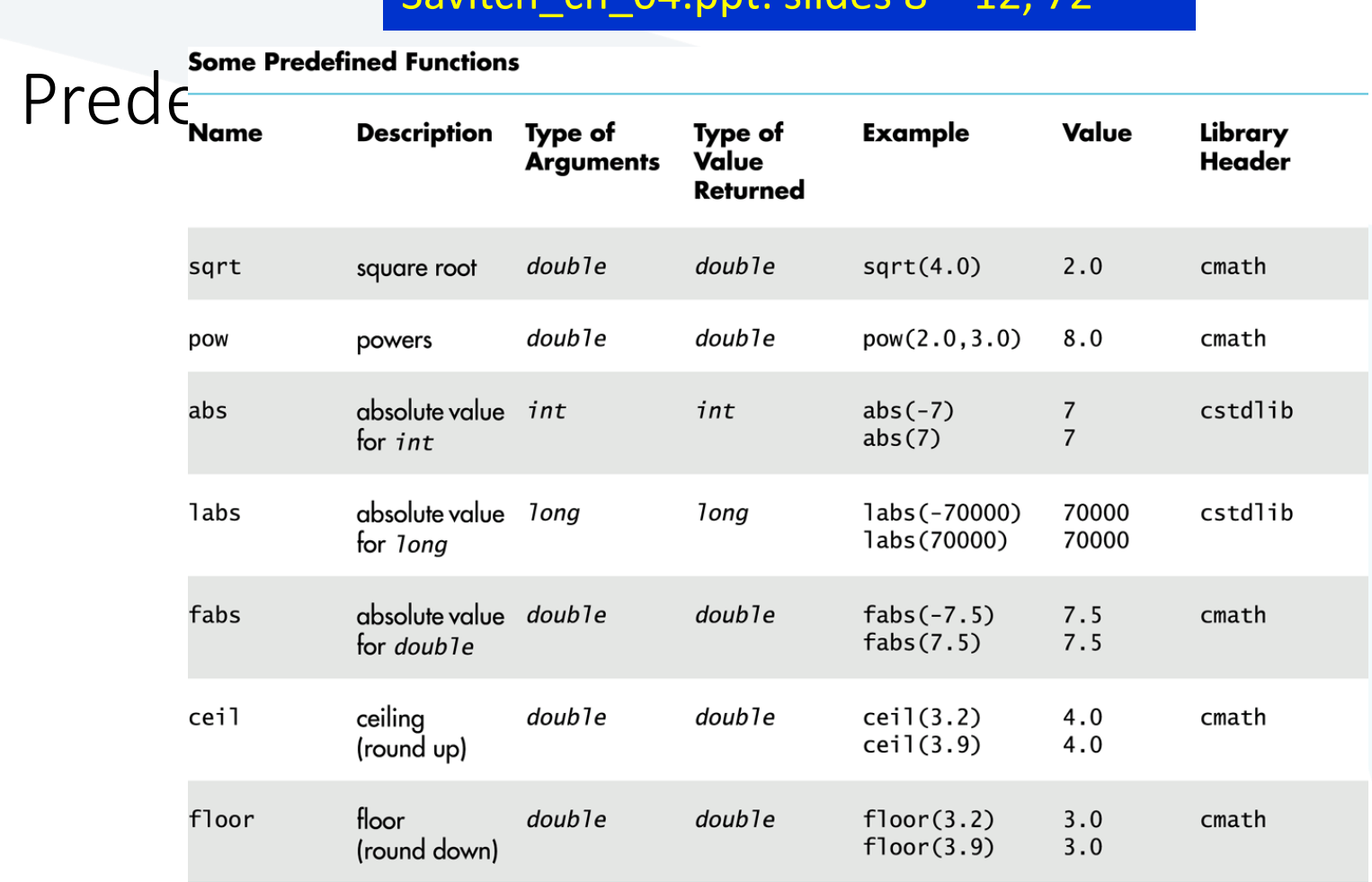

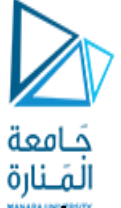

Remidom Pedermideers • To generate (pseudo-) random numbers using the predefined functions, first include

• "Seed" the random #include <ctime> **#include <cstdlib>**

• If you don't seed, you'll always get the same "random" sequence (which may be useful for debugging). **srand(time(0));**

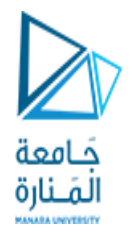

#### Random Numbers, cont'<sup>d</sup> **rand();**

- Each subsequent call returns a "random" number ≥ 0 and ≤ **RAND\_MAX**.
	- **RAND MAX** is library-dependent but is guaranteed to be at least 32,767.
- Use **+** and **%** to scale to a desired number range.
	- Example: Each execution of the expression

**rand()%6 + 1**

returns a random number with the value 1, 2, 3, 4, 5, or 6.

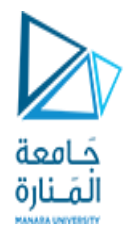

#### Type Casting

- Suppose integer variables **i** and **j** are initialized to 5 and 2, respectively.
- What is the value of the division **i/j** ?
- What if we wanted to have a quotient of type double?
	- We want to keep the fraction.

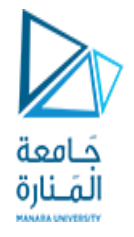

#### Type Casting, cont'd

- One way is to convert one of the operands (say **i**) to double.
	- Then the quotient will be type double.

**double quotient = static\_cast<double>(i)/j;**

• Why won't the following work?

#### **double quotient = static\_cast<double>(i/j);**

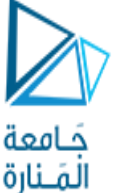

- المَنارة<br>In addition to using the predefined functions, you can write your own functions.
	- Programmer-Defined Functions
- Programmer-defined functions are critical for good program design.
- In your C++ program, you can call a programmer-defined function only after the function has been declared or defined.

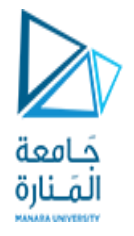

#### Function Declarations

- A function declaration specifies:
	- The function name.
	- The number, order, and data types of its formal parameters.
	- The data type of its return value.
- Example:

**double total\_cost(double unit\_cost, int count);**

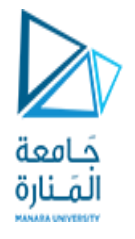

## Function Definitions, cont'd

- After you've declared a function, you must define it.
	- Write the code that is executed whenever the function is called.
	- A **return** statement terminates execution of the function and returns a value to the caller.
- Example:

```
double total_cost(double unit_cost, int count)
{
    double total = count*unit_cost;
    return total;
}
```
- Function Calls • Call a function that you wrote just as you would call a predefined function.
- Example:

```
int how_many;
double how_much;
double spent;
how many = 5;
how_much = 29.99;
spent = total cost(how much, how many);
```
امعة

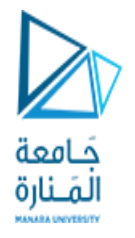

#### Void Functions

- A void function performs some task but does not return a value.
- Therefore, its **return** statement terminates the function execution but does not include a value.
	- A return statement is not necessary for a void function if the function terminates "naturally" after it finishes executing the last statement.
- Example void function definition:

```
void print_TF(bool b)
{
    if (b) cout << "T";
    else cout << "F";
}
```
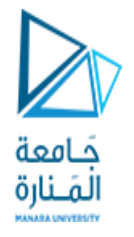

## Void Functions, cont'<sup>d</sup>

- A call to a void function cannot be part of an expression, since the function doesn't return a value.
- Instead, call a void function as a statement by itself. **bool flag = true;**

```
print_TF(flag);
```
• Example:

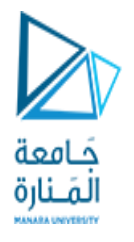

#### Coding Convention with Functions

- First declare all your functions.
- Document each declaration with a comment that describes:
	- What the function does.
	- What is each function parameter.
	- What is the return value.
- Code the main function.
- Define the functions.
	- Don't repeat the declaration's comment.
	- Only document each function's internal operations.

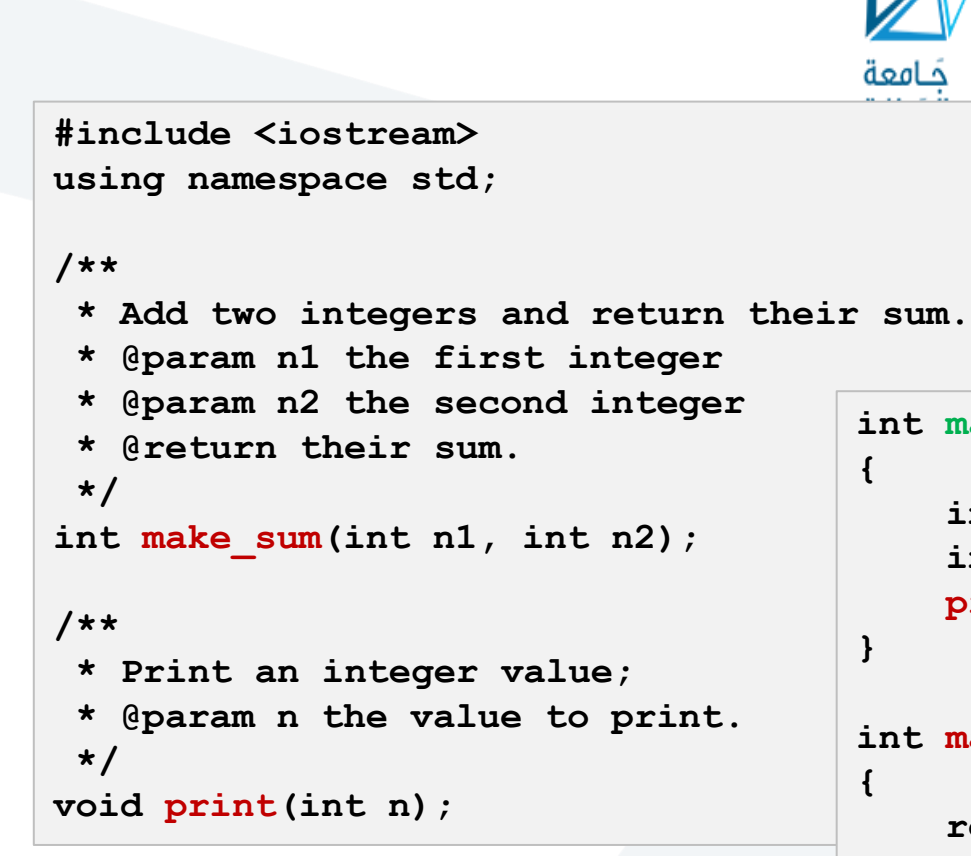

The declarations tell you what the functions will do and provide the overall structure of the program without all the details.

```
Coding 
Convention with 
Functions, cont'd
```

```
int main()
    int i = 5, j = 7;int sum = make sum(i, j);print(sum);
```

```
int make_sum(int n1, int n2)
```
**void print(int n)**

**}**

مامعة

**{**

**}**

```
return n1 + n2; // return their sum
```

```
Function definitions.
```
**cout << "The value is " << n << endl;**

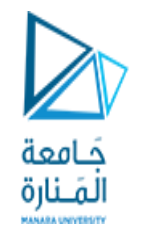

## Break

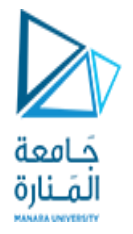

#### Top-Down Design

- Top-down design is an important software engineering principle.
- Start with the topmost subproblem of a programming problem.
	- Write a function for solving the topmost subproblem.
- Break each subproblem into smaller subproblems.
	- Write a function to solve each subproblem.
	- This process is called stepwise refinement.

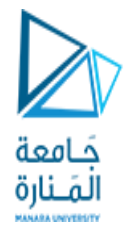

#### Top-Down Design, cont'd

- The result is a hierarchical decomposition of the problem.
- AKA functional decomposition

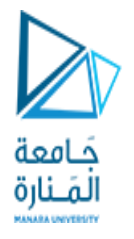

#### Top-Down Design Example

- Write a program that inputs from the user that are positive integer values less than 1000.
- Translate the value into words.
- Example:
	- The user enters **482**
	- The program writes **four hundred eighty-two**
- Repeat until the user enters a value  $\leq 0$ .

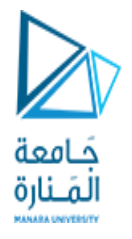

#### Top-Down Design Example, cont'd

- What is the topmost problem?
	- Read numbers entered by the user until the user enters a value  $\leq 0$ .
	- Translate each number to words.
- This is a high-level description of what the program is supposed to do.

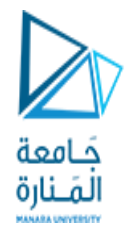

#### Refinement 1

• Loop to read and print the numbers.

translator1.cpp

• Call a **translate** function, but it doesn't do anything yet.

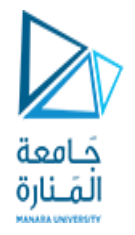

#### Refinement 2

- How to translate a number into words?
	- Break the number into separate digits.
	- Translate the digits into words such as one, two, ..., ten, eleven, twelve, ..., twenty, thirty, etc.
- Refine the translate function to handle some simple cases:
	- **translate\_ones**: 1 through 9
	- **translate\_teens**: 11 through 19

translator2.cpp

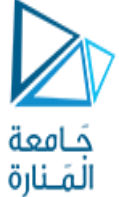

- Refinement 3 • القنارة<br>The translate function takes a 3-digit number and separates out the hundreds digit.
- Translate the hundreds digit.
	- **translate\_hundreds**
	- Do this simply by translating the hundreds digits as we did a ones digit. Then append the word **hundred**.

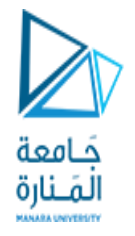

## Refinement 3, cont'<sup>d</sup>

- Translate the last two digits:
	- We can already translate a teens number.
	- Otherwise, break apart the two digits into a tens digit and a ones digit.
		- **translateTens**: 10, 20, 30, ..., 90
		- We can already translate a ones digit.

translator3.cpp

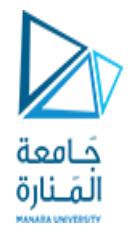

#### Refinement 4

- Add a hyphen between twenty, thirty, etc. and a ones word.
	- Example: **twenty-one**

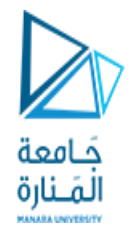

#### Refinement 5

- Break a 6-digit number into a 3-digit first part and a 3-digit second part.
- Translate the first part and then append the word **thousand**.
- Translate the second part.

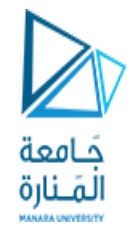

# Refinement 6? 7?

**Number? 300010 300010 : three hundred thousand ten** Extra space!

- Insert commas into numbers?
	- Example: **12,345**

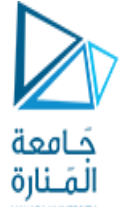

• Any variable declared inside a function is local to that function.

#### Scope and Local Variables

- The scope of the variable is that function.
- The variable is not accessible from outside the function.
- A variable with the same name declared inside another function is a different variable.
- The same is true for any variable declared inside the main function.

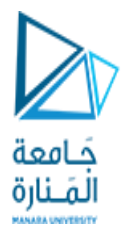

- You can declare variables inside of a block.
	- A block of code is delimited by **{** and **}**.
- The variables are local to the block.
	- Example:

```
if (x < y)
{
    int i;
    ...
}
```
# Block Scope

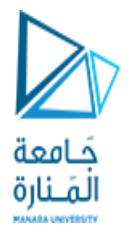

#### Global Constants and Variables

- If a constant or a variable is declared outside of and before the main and the function definitions, then that constant or variable is global and accessible by the main and any function.
- Global variables are not recommended.
	- If a function modifies a global variable, that can affect other functions.
	- Such "side effects" of a function can make a program error-prone and difficult to maintain.
- Global constants are OK.

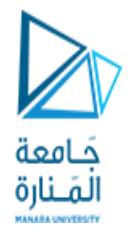

#### Overloading Function Names

- A function is characterized by both its name and its parameters.
	- A function's signature includes the number, order, and data types of the formal parameters.
- You can overload a function name by defining another function with the same name but with a different signature.
	- When you call a function with a shared name, the arguments of the call determine which function you mean.

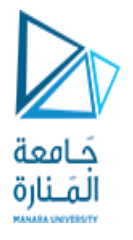

## Overloading Function Names, cont'd

• Example declarations:

```
double average(double n1, double n2);
double average(double n1, double n2, double n3);
```
• Example calls:

```
double avg2 = average(x, y);
double avg3 = average(x, y, z);
```
- Be careful with automatic type conversions of arguments when overloading function names.
	- See the Savitch text and slides.

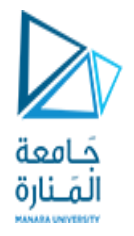

#### Pass by Value

- By default, arguments to a function are passed by value.
	- AKA call by value
- A copy of the argument's value is passed to the function.
- Any changes that the function makes to the parameters do not affect the calling arguments.
	- Example: The faulty swap function.

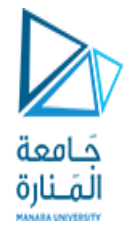

#### Pass by Value, cont'd

• Why doesn't this function do what was intended? **}**

**void swap(int a, int b) { int temp = a; a = b; b = temp;** swaps.cpp

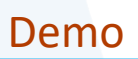

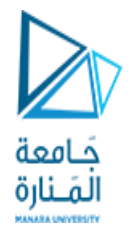

Pass by Reference

- If you want the function to be able to change the value of the caller's arguments, you must use pass by reference.
	- AKA call by reference
- The address of the actual argument is passed to the function.
	- Example: The proper exchange function.

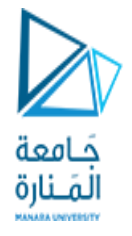

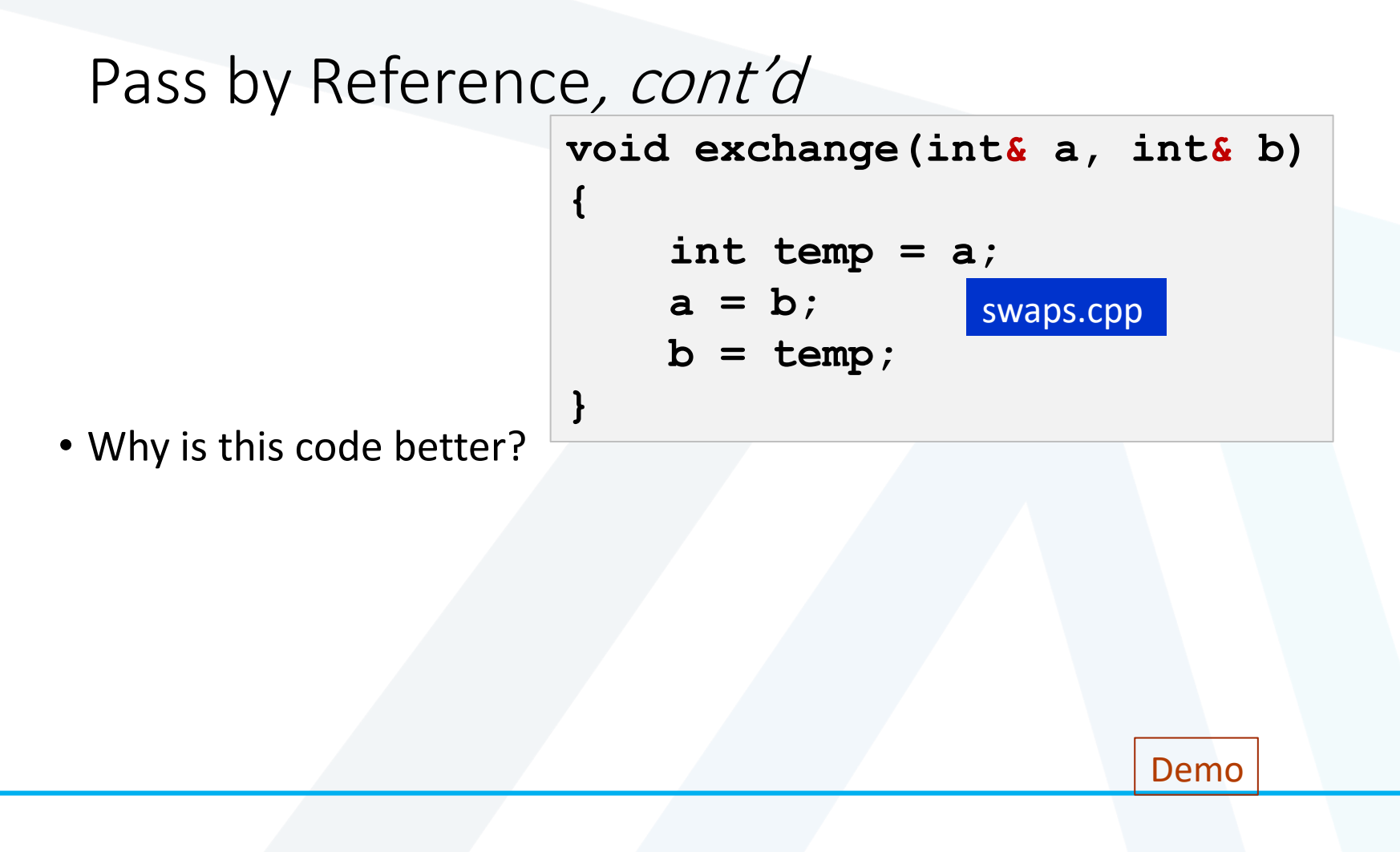

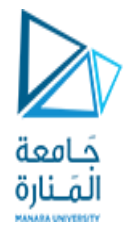

Procedural Abstraction

- Design your function such that the caller does not need to know how you implemented it.
- The function is a "black box".

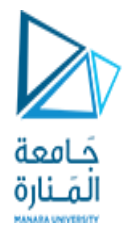

#### Procedural Abstraction, cont'd

- The function's name, its formal parameters, and your comments should be sufficient for the caller.
- Preconditions: What must be true when the function is called.
- Postconditions: What will be true after the function completes its execution.

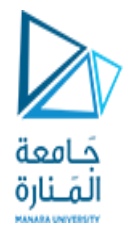

#### Testing and Debugging Functions

- There are various techniques to test and debug functions.
- You can add temporary **cout** statements in your functions to print the values of local variables to help you determine what the function is doing.
- With the Eclipse or the NetBeans IDE, you can set breakpoints, watch variables, etc.

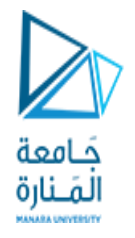

#### **assert**

- Use the **assert** macro during development to check that a function's preconditions hold.
	- You must first **#include <cassert>**
	- Example: **assert(y != 0);**

**quotient = x/y;**

• Later, when you are sure that your program is debugged and you are going into production, you can logically remove all the asserts by defining **NDEBUG** before the include:

> **#define NDEBUG #include <cassert>**

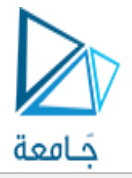

**#include <iostream>**

**//#define NDEBUG #include <cassert> using namespace std; /\*\* \* Print a positive value. \* @param n the value which must be > 0. \*/ void print\_positive(int n); int main() { print\_positive(-3); return 0; }**

**void print\_positive(int n)**

**{**

**}**

```
assert(n > 0);
cout << "n = " << n << endl;
```
assert.cpp

Demo

**assert**, cont'd

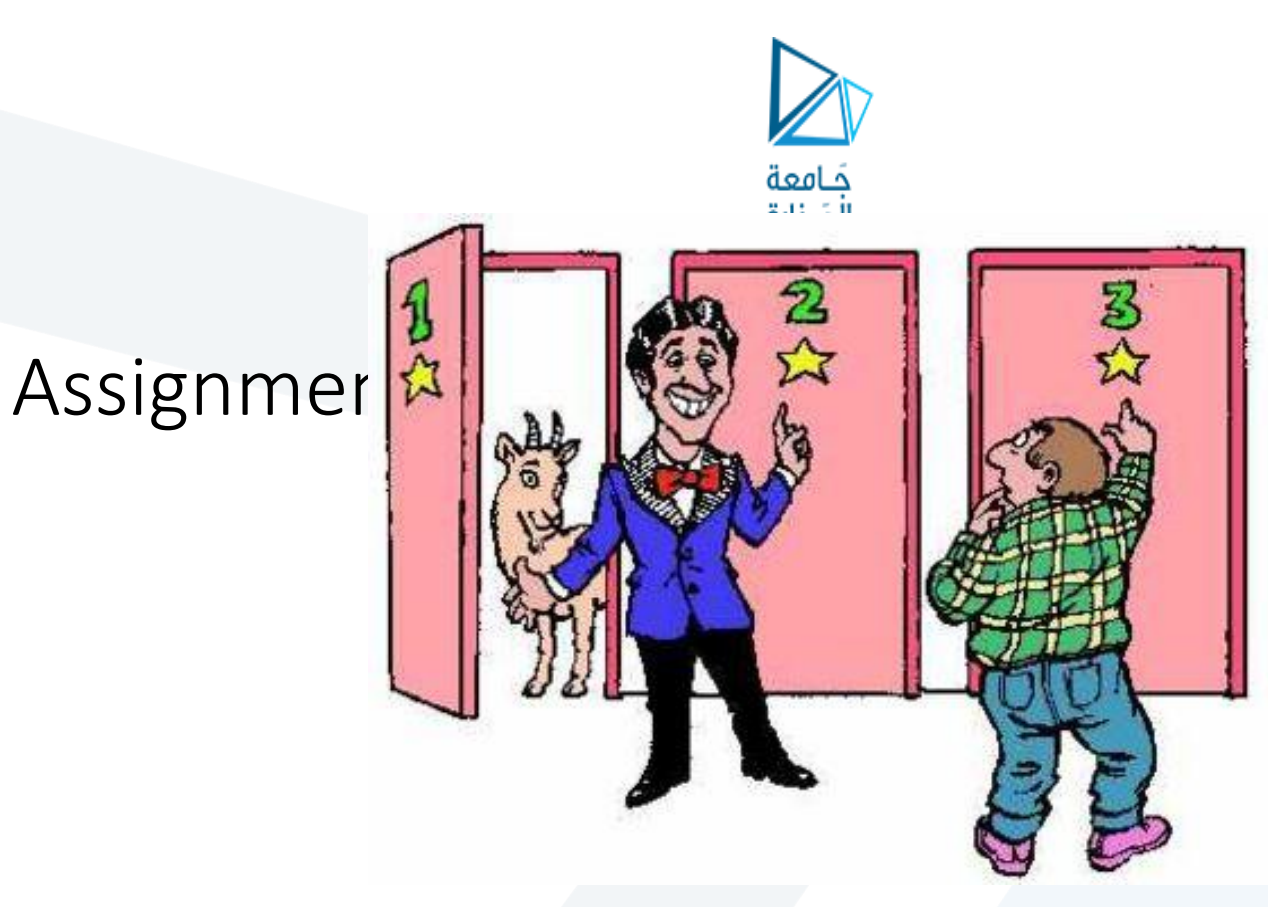

- Behind one door is a new car.
- Behind the other two doors are goats.
- Can you pick the right door?

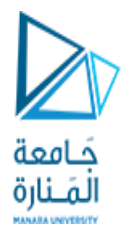

## Assignment #2: Monty Hall Problem, cont'd

#### • Do a hierarchical decomposition.

- Iteratively add new functionality to code that works.
- Choose good function names.
- Use parameters wisely.
- You will need to generate random numbers.
	- Use the same seed value if you always want the same sequence of random numbers for testing.
- Your final program should have correct output and be easy to read.